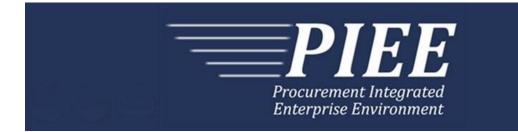

# FTP Guide - Appendix K Progress Pay Report (PPR)

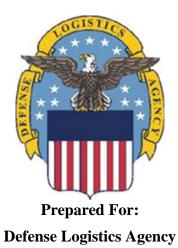

Effective as of version 6.11.0. This guide remains valid until modified. This page intentionally left blank.

# **History Page**

| Version | Date     | Change Description                                                                                                    |  |  |  |  |  |  |
|---------|----------|----------------------------------------------------------------------------------------------------|--|--|--|--|--|--|
| 5.4.0-1 | 08/28/12 | CAMCG166 Removed all History prior to 5.4                                                                                                    |  |  |  |  |  |  |
| 5.4.0-2 | 09/11/12 | WIT Issue 2094 v5.3 OAT 1                                                                                                    |  |  |  |  |  |  |
|         |          | Line 1A: Added "All currency amount values must be in whole number<br>for Costs Worksheet (Line Numbers 10, 10A, 10B, 11, 11A and 12).<br>Rules for foreign currency noted below only apply to other currency<br>amounts (ACRN and FMS Worksheets)." |  |  |  |  |  |  |
|         |          | Lines 10, 10A, 10B, 11, 11A, and 12: Replaced "dollars" with "numbers".<br>Lines 10 and 11: Added "Whole numbers only" to Notes column.                                                                                                    |  |  |  |  |  |  |
|         |          | Lines 10 and 11: Added "Whole numbers only" to Notes column.                                                                                                    |  |  |  |  |  |  |
|         |          | General Instructions: Updated Notes bullet to "All monetary values for Costs Worksheet (Line Numbers 10, 10A, 10B, 11, 11A and 12) are in whole numbers for Progress Pay FTP filing."                                                                |  |  |  |  |  |  |
| 5.4.0-3 | 10/08/12 | ECP_0725 - FTP/EDI Guide Changes                                                                                                    |  |  |  |  |  |  |
|         |          | Line D: Field 2 added for 'Draft'                                                                                                    |  |  |  |  |  |  |
| 5.4.0-4 | 11/19/12 | WIT Issue 2495 v5.4 SIT                                                                                                    |  |  |  |  |  |  |
|         |          | Line D: Updated samples for 'Draft' to $D^*VR^Y^$ (Void & Replace with Draft) and $D^*Y^A$ (Draft)                                                                                                    |  |  |  |  |  |  |
| 5.4.0-5 | 12/4/12  | CAMCG182                                                                                                    |  |  |  |  |  |  |
|         |          | Updated attachment size from 2MB to 5MB under Line 19A, last bullet                                                                                                    |  |  |  |  |  |  |
| 5.4.0-6 | 12/7/12  | WIT Issue 2501 v5.4 SIT                                                                                                    |  |  |  |  |  |  |
|         |          | Line D: Added additional "Draft" information to notes section                                                                                                    |  |  |  |  |  |  |
| 5.4.0-7 | 12/12/12 | WIT Issue 2467 v5.4 SIT                                                                                                    |  |  |  |  |  |  |
|         |          | Line 1 Field 2: Updated Grant to Grant/Cooperative Agreement and added Non-Procurement Instruments to Description and Notes columns.                                                                                                    |  |  |  |  |  |  |
|         |          | Line 1B Field 1: Updated Grant to Grant/Cooperative Agreement and added L Non-Procurement Instruments to the list                                                                                                    |  |  |  |  |  |  |
| 5.4.0-8 | 1/10/13  | WIT Issue 2501 v5.4 SIT                                                                                                    |  |  |  |  |  |  |
|         |          | Line D: Updated first line of additional "Draft" information under "Notes" from EDI to FTP:                                                                                                    |  |  |  |  |  |  |
|         |          | When FTP submissions are identified as a "Draft", the system will process them inbound using the following minimal data set requirements                                                                                                    |  |  |  |  |  |  |
| 5.4.1-1 | 02/15/13 | WIT Issue 2467 v5.4 SIT                                                                                                    |  |  |  |  |  |  |
|         |          | Line 1B Field 1: Added 'Instruments' to L Non-Procurement                                                                                                    |  |  |  |  |  |  |
| 5.4.1-2 | 2/19/13  | CAMCG196 Updated to Version 5.4.1, July 2013                                                                                                    |  |  |  |  |  |  |
| 5.5.0-1 | 06/06/13 | CAMCG211 Updated to Version 5.5.0, January 2014                                                                                                    |  |  |  |  |  |  |
| 5.5.0-2 | 07/11/13 | WIT Issue 2771 v5.4 OAT 1                                                                                                    |  |  |  |  |  |  |
|         |          | Updated CCR reference to SAM under General Instructions/Notes section/6 <sup>th</sup> bullet                                                                                                    |  |  |  |  |  |  |

| 5.6.0-1  | 01/07/14 | WAWF-215 Updated to Version 5.6.0, August 2014                                                                                                    |
|----------|----------|----------------------------------------------------------------------------------------------------|
| 5.6.0-2  | 03/18/14 | WAWF-487 WIT Issue 3758 v5.6 FTP Guide - Appendix A - Line 16                                                                                                    |
|          |          | All Stock Part Number references updated to Product/Service ID and Stock Part Number Type references to Product/Service ID Qualifier.                                                                          |
| 5.6.0-3  | 05/20/14 | WAWF-1007 Updated Delivery Order Nos. to 0015 on header                                                                                                    |
| 5.6.0-4  | 07/08/14 | WAWF-1283 Updated to Version 5.6.0, October 2014                                                                                                    |
| 5.6.0-5  | 07/14/14 | WAWF-1313<br>Line 1 Field 3: Changed Issue Date to Optional                                                                                                    |
| 5.6.0-6  | 08/19/14 | WAWF-1449                                                                                                    |
|          |          | Line 1 Field 1: Added "Positions 10 through 13 may not be "0000"." to Contract Number edits for DoD FAR Contract.                                                                                              |
|          |          | Line 1 Field 2: Added "Letters "I" and "O" are not allowed. The characters "A" and "P" are prohibited in the first position. "0000" is not an acceptable value." to Delivery Order edits for DoD FAR Contract. |
| 5.7.0-1  | 10/22/14 | WAWF-1760 Updated to Version 5.7.0, April 2015                                                                                                    |
| 5.7.0-2  | 11/04/14 | WAWF-1556 ECP0731 - FTP/EDI Guide Updates                                                                                                    |
|          |          | Added Line 2D.                                                                                                    |
| 5.7.0-3  | 02/24/15 | WAWF-1908 ECP0794 guide updates                                                                                                    |
|          |          | Line 1 Field 1: Updated description of DoD Contract (FAR), added Uniform PIID (FAR 4.16)                                                                                                    |
|          |          | Line 1 Field 2: Updated description of DoD Contract (FAR), added Uniform PIID (FAR 4.16)                                                                                                    |
|          |          | Added Line 1 Field 1 and Line 1 Field 2 Contract Number and Delivery Order Edits                                                                                                    |
|          |          | Line 1B Field 1: Added S Uniform PIID (FAR 4.16)                                                                                                    |
| 5.8.0-1  | 06/23/15 | WAWF-2407 Updated to Version 5.8.0, November 2015                                                                                                    |
| 5.8.0-2  | 07/07/15 | WAWF-2427 ECP0794                                                                                                    |
|          |          | Line 1-                                                                                                    |
|          |          | Updated fiscal year in Line 1 Field 1 and Line 1 Field 2 Contract Number and Delivery Order Edits                                                                                                    |
| 5.9.0-1  | 12/28/15 | WAWF-2762 Updated version to 5.9.0, updated deployment date to June 2016                                                                                                    |
| 5.9.1-1  | 08/17/16 | WAWF-3303                                                                                                    |
|          |          | Updated contract number to SP4701-16-D-2001. Updated version to 5.9.1 and deployment date to October 2016.                                                                                                    |
| 5.10.0-1 | 11/21/16 | IRAPT-1721                                                                                                    |
|          |          | Line 1-                                                                                                    |
|          |          | Line 1 Field 1 and Line 1 Field 2 Contract Number and Delivery Order<br>Edits: Increased fiscal year requirements by 1 for all edits of contract<br>type DoD Contract (FAR).                                   |
| 5.12.1-1 | 07/09/18 | WAWF-5755                                                                                                    |

|          |          | Updated all instances of iRAPT to WAWF. Updated all instances of Issue Date to Effective Date.                                                             |
|----------|----------|----------------------------------------------------------------------------------------------------|
| 6.10.0-1 | 09/01/21 | ET-19775                                                                                                    |
|          |          | Updated version.                                                                                                    |
|          |          | Title page: Added "This guide remains valid until modified."                                                                                               |
| 6.10.0-2 | 09/07/21 | ET-25005                                                                                                    |
|          |          | Line 1-                                                                                                    |
|          |          | Contract Number and Delivery Order Edits:                                                                                                    |
|          |          | DoD Contract (FAR)- Replaced all instances of "First 6 positions must<br>be a valid government DoDAAC" with "Positions 1 and 2 cannot both be<br>numeric". |
|          |          | Uniform PIID (FAR 4.16)- Replaced all instances of "First 6 positions must be a valid government FEDAAC" with "Positions 1 and 2 must be numeric".         |
| 6.11.0   | 01/17/22 | Agile-8842                                                                                                    |
|          |          | 1.14 Prime Contractor                                                                                                    |
|          |          | Field 1: Removed DUNS+DUNS+4                                                                                                    |

This page intentionally left blank.

# **Table of Contents**

| 1 | Gen  | NERAL INSTRUCTIONS                                                    | 1         |
|---|------|-----------------------------------------------------------------------|-----------|
|   | 1.1  | START (Label START)                                                   | 4         |
|   | 1.2  | User Identification (Line Number A)                                   |           |
|   | 1.3  | Form Type (Line Number B)                                             | 6         |
|   | 1.4  | Action Type Information (Line Number D)                               | 7         |
|   | 1.5  | Contract Information (Line Number 1)                                  | 9         |
|   | 1.6  | Foreign Currency (Line Number 1A)                                     | 12        |
|   | 1.7  | Contract Number Type (Line Number 1B)                                 | 13        |
|   | 1.8  | Reference Procurement Instrument Number (Line Number 1D)              | 14        |
|   | 1.9  | Shipment Information (Line Number 2)                                  | 15        |
|   | 1.10 | Additional Emails (Line Number 2D)                                    | 16        |
|   | 1.11 | Invoice/Voucher Information (Line Number 3)                           | 17        |
|   | 1.12 | Financial Information (Line Number 3A)                                | 18        |
|   | 1.13 | Delivery Made Under this Contract (Line Number 4)                     | 19        |
|   | 1.14 | Prime Contractor (Line Number 5)                                      | 20        |
|   | 1.15 | Prime Contractor Address Information (Line Number 5A)                 | 21        |
|   | 1.16 | Administration DoDAAC (Line Number 6)                                 | 23        |
|   | 1.17 | Administration Address Information (Line Number 6A)                   | 24        |
|   | 1.18 | Inspect By DoDAAC (Line Number 6B)                                    | 26        |
|   | 1.19 | Inspect By Address Information (Line Number 6C)                       | 27        |
|   | 1.20 | Payment Office DoDAAC (Line Number 7)                                 | 29        |
|   | 1.21 | Payment Office Address Information (Line Number 7A)                   | 30        |
|   | 1.22 | Contracting Officer DoDAAC (Line Number 8)                            | 32        |
|   | 1.23 | Contracting Officer Address Information (Line Number 8A)              | 33        |
|   | 1.24 | Local Processing Office DoDAAC (Line Number 8B)                       | 35        |
|   | 1.25 | Local Processing Office Address Information (Line Number 8C)          | 36        |
|   | 1.26 | Issue By DoDAAC (Line Number 9)                                       | 38        |
|   | 1.27 | Issue By Address Information (Line Number 9A)                         | 39        |
|   | 1.28 | Amount Eligible for Payment (Line Number 10)                          | 41        |
|   | 1.29 | Itemized Costs (Line Number 10A)                                      | 42        |
|   | 1.30 | Total Estimated Cost of Performance (Line Number 10B)                 | 43        |
|   | 1.31 | Total Amount Allowed on Progress Payments (Line Number 11)            | 44        |
|   | 1.32 | Itemized Costs (Line Number 11A)                                      | 45        |
|   | 1.33 | Document Total (Line Number 12)                                       | <b>46</b> |
|   | 1.34 | Lines 13, 14, 14A, 14B, 15, & 16 – Not used on PPR – Skip these Lines | 47        |
|   | 1.35 | Certification Information (Line Number 17)                            | <b>48</b> |
|   | 1.36 | Comments (Line Number 18)                                             | 50        |

| 1.37 | Attachment Indicator (Line Number 19)     | 51 |
|------|-------------------------------------------|----|
| 1.38 | Attachment Files (Line Number 19A)        | 52 |
| 1.39 | ACRN or FMS Worksheet (Line Number 20)    | 54 |
| 1.40 | SEPARATOR or END (Label SEPARATOR or END) | 56 |

This page intentionally left blank.

# **1** General Instructions

The following pages represent the User Defined Format (UDF) for processing Progress Payments (PPR) transactions in Wide Area Workflow (WAWF). Please refer to other UDFs to process the following documents: Receiving Reports, Receiving Report – Pack/RFID Update, Invoices and Invoice 2n1s, COMBOs, Cost Vouchers, Performance Based Payments, and Commercial Item Financing.

**NOTES:** If using a word processor program (i.e. Microsoft Word, WordPerfect, Microsoft WordPad, Microsoft Write, etc.) to create FTP files, then the text must first be cut/copied out of the word processor program and pasted into Microsoft Notepad, or another ASCII text editor and saved in the text editor, before sending the data to WAWF. This converts the text to text-only format and removes control characters that contain formatting information.

When submitting an attachment for a document, you must submit the attachments first, then the document file(s). Each attachment may only be used for a single document. A single attachment may not be used for multiple documents. If this is necessary, then submit the attachment with a unique name for each document.

# **WARNING:** Wide Area Workflow (WAWF) is designated for Sensitive Unclassified information ONLY. Do NOT upload classified attachments into WAWF.

PIEE Website:

https://piee.eb.mil

Website for detailed UID information:

http://www.acq.osd.mil/dpap/pdi/uid/index.html

Website for detailed RFID information:

http://www.acq.osd.mil/log/rfid/index.html

Each UDF layout includes the following:

- 1. Field Sequential number of the Field contained within the layout record
- 2. Description Description of information to be contained within the Field
- 3. Min/Max Minimum and maximum amount of characters to be included within the Field
- 4. Progress Pay Depicts whether the Field is:

**M** – Mandatory – Usage is required.

- **O** Optional Can be used or not used.
- C Conditional Contingent upon other criteria being met. (Field is not mandatory or optional, e.g. Extension Fields to Department of Defense Activity Address Codes (DoDAAC); use if a

|          | DoDAAC is present.)_See Notes Column for specific instructions.<br>N/A – Not Allowed |
|----------|--------------------------------------------------------------------------------------|
| 5. Notes | Contains notations of the Field's usage or restrictions within WAWF                  |

6. Type Contains the data Field type, (i.e. Alpha/Numeric, Numeric, Date, etc.)

In addition, Fields to be included within WAWF display the Field "Type" to depict the type of value to be included within the Field:

- N Integer Numeric Field
- **R** Decimal number. Where value includes decimal, WAWF requires that decimal point and value be sent: WAWF will NOT imply or assume decimal points. Examples:
  - 300 will be read into WAWF as "300"
  - 3.00 will be read into WAWF as "3"
  - 3.5 will be read into WAWF at "3.5"
  - $\circ$  Decimal is included as part of Max Value i.e. R8.2 = 11 characters
- **ID** Identifier
- **AN** Alphanumeric String
- **DT** Date All Date Fields use format CCYYMMDD

#### Notes:

- All Line Numbers, if used, must be followed by an asterisk ("\*") field separator. Each Field within the line must also be followed by a caret ("^") field separator unless it is the last Field in the Line Number that contains data.
- Above and below each Layout, there is a list of values for the Fields that have identifiers. The values that WAWF accepts for this document type are bolded.
- Because the basic import file layout is the same for all document types, Fields that are allowed by WAWF but not used within this UDF are shaded. WAWF will not accept information included within shaded Fields.
- Special characters should not be sent to WAWF via Secure FTP. If special characters are sent, WAWF will remove them.
- For Lines not used within this guide a note states, "Skip this Line."
- Address information for valid Commercial and Government Entity (CAGE) codes is downloaded from the System for Award Management (SAM) database.

- Address information for valid DoDAAC and Military Assistance Program Address Code (MAPAC) codes is downloaded from Defense Automatic Addressing System Center (DAASC) database.
- Referenced Microsoft Word documents are accessible via the WAWF Website.
- The term DoDAAC is used within this guide to represent DoDAAC or MAPAC.
- All FTP files sent for Progress Payments must have the following extension: .ftp2
- All monetary values for Costs Worksheet (Line Numbers 10, 10A, 10B, 11, 11A and 12) are in whole numbers for Progress Pay FTP filing.
- PPR does not allow EBS or ONE-PAY.
- In every location where the system is expecting a letter code or ID code, the letters must be capitalized. For example: Yes/No responses the "Y" or "N" must be capitalized, Product/Service ID Qualifier Codes and Transportation Method/Type Codes must also be capitalized.
- The word "must" in a Line Note implies that the Line is mandatory. The word "may" in a Line Note implies that this Line is Conditional based on the terms of the contract or the needs of the contractor.
- Minimum/Maximum allowable field sizes for all monetary fields other than Costs Worksheet fields (Line Numbers 10, 10A, 10B, 11, 11A and 12) will be affected when using foreign currencies.
- The system will pad zeroes to right of the decimal point up to the number of digits allowed for a Currency Code.
- The system will drop zeroes to the right of the decimal point if they exceed the number of digits allowed for a Currency Code.
- If a non-zero number is given to the right of the maximum number of allowable decimal places as specified by the Currency Code, an error will be given.
- For currencies that allow more than 2 positions to the right of the decimal, the number of digits that may be entered left of the decimal point will be decreased to accommodate the extra digits allowed past the decimal. For instance, a monetary field that allows a maximum field size of 8.2 would allow a maximum field size of 7.3 when using a foreign currency that allows 3 decimal positions.
- For currencies that allow less than 2 positions to the right of the decimal, the number of digits that may be entered left of the decimal point will remain unchanged.

# 1.1 START (Label START)

**NOTES:** There must be one instance of the START Line per import file.

START must be capitalized.

| Field | Description  | Min/Max | PPR | Notes                                 | Туре |
|-------|--------------|---------|-----|---------------------------------------|------|
| 1     | Form Counter | 1/3     | М   | Number of transactions within a file. | Ν    |

Sample:

START\*10^

# **1.2** User Identification (Line Number A)

**NOTE:** There must be one instance of the User Identification per transaction.

| Field | Description | Min/Max | PPR | Notes                                                                                                    | Туре |
|-------|-------------|---------|-----|----------------------------------------------------------------------------------------------------|------|
| 1     | User ID     | 8/30    | М   | WAWF User ID: This User ID is for the individual responsible for the document/transaction being submitted.                         | AN   |
|       |             |         |     | It is a personal WAWF User ID, for access via the Web.                                                                             |      |
|       |             |         |     | This is not the User ID provided to the person(s) authorized to actually submit the FTP files to the company's WAWF FTP directory. |      |
|       |             |         |     | The WAWF User ID is case sensitive.                                                                                                |      |

# Sample:

A\*j1R52Ssh^

# **1.3** Form Type (Line Number B)

**NOTE:** There must be one instance of the Form Type per transaction.

| Field | Description | Min/Max | PPR | Notes                                                           | Туре |
|-------|-------------|---------|-----|-----------------------------------------------------------------|------|
| 1     | Form Type   | 3/3     | М   | Use PPR for Progress Payment Report. "PPR" must be capitalized. | ID   |

# Sample:

B\*PPR^

# **1.4** Action Type Information (Line Number D)

**NOTE:** There may be one instance of the Action Type per transaction.

| Field | Description     | Min/<br>Max | PPR | Notes                                                                        | Туре |
|-------|-----------------|-------------|-----|------------------------------------------------------------------------------|------|
| 1     | Action Type     | 1/2         | 0   | Valid values are "V" and "VR".                                               | ID   |
| 2     | Draft Indicator | 1/1         | 0   | Submit 'Y' to indicate this is a draft document. See additional notes below. | AN   |

#### Samples:

D\*V^ (Void)

D\*VR^ (Void & Replace)

D\*VR^Y^ (Void & Replace with Draft)

D\*^Y^ (Draft)

### Notes:

• For Void or Void & Replace documents, the following Key data elements cannot be changed:

Contract Number, (Line 1, Field 1) Delivery Order Number, (Line 1, Field 2) Progress Payment Request Number, (Line 2, Field 1)

- When FTP submissions are identified as a "Draft", the system will process them inbound using the following minimal data set requirements:
  - Vendor CAGE
  - Contract Number Type (Defaults to DoD Contract (FAR) if not entered)
  - Contract Number
  - Delivery Order Number
  - Pay Official DoDAAC
  - Document Type
  - Routing DoDAACs depending on the document type and pay system
  - Invoice/Shipment Number depending on the document type
  - o If any Line Item data is submitted, the Item No is mandatory

Once submitted as a "Draft", all documents must be processed via the web interface using the current "Save and Continue" functionality. There will be no ability to "add to a document" via additional electronic submissions.

# **Action Type Codes**

V Void

VR Void & Replace

## **1.5** Contract Information (Line Number 1)

**NOTE:** There must be one instance of the Contract Information per transaction.

| Field | Description                | Min/<br>Max | PPR | Notes                                                                                                    | Туре |
|-------|----------------------------|-------------|-----|----------------------------------------------------------------------------------------------------|------|
| 1     | Contract Number            | 1/19        | М   | Contract Number                                                                                                    | AN   |
|       |                            |             |     | No special characters allowed.                                                                                              |      |
|       | DoD Contract (FAR)         | 13/13       | М   | If Contract Number Type is "DOD Contract<br>(FAR)," please see notes below for Contract<br>Number Edits.                    |      |
|       | Uniform PIID (FAR<br>4.16) | 13/17       |     | If Contract Number Type is "Uniform PIID<br>(FAR 4.16)," please see notes below for<br>Contract Number Edits.               |      |
|       |                            |             |     | Use Line Number 1D to enter GSA Contract Number.                                                                            |      |
| 2     | Delivery Order Number      | 0/19        | С   | Delivery Order, Call or Release Number                                                                                      | AN   |
|       |                            |             |     | No special characters allowed.                                                                                              |      |
|       | DoD Contract (FAR)         | 0/13        |     | When the selected Contract Number Type is<br>"DoD Contract (FAR)," please see notes below<br>for Delivery Order Edits.      |      |
|       | Uniform PIID (FAR<br>4.16) | 13/17       |     | When the selected Contract Number Type is<br>"Uniform PIID (FAR 4.16)," please see notes<br>below for Delivery Order Edits. |      |
| 3     | Effective Date             | 8/8         | 0   | CCYYMMDD                                                                                                    | DT   |

#### Sample:

1\*DCA10096D0050^0040^20080923^

#### Line 1 Field 1 and Line 1 Field 2 Contract Number and Delivery Order Edits

#### <u>Contract Type is "DoD Contract (FAR)"; Fiscal Year 18 and later</u> Contract Number Edits:

• No special characters allowed.

- Must be 13 characters in length.
- Contract cannot contain "O" or "I" at any position.
- Positions 1 and 2 cannot both be numeric.
- Positions 7 and 8 (FY parameter) must be numeric and greater than or equal to 18 and less than 66.
- Position 9 must be alpha.
- Position 9 may not be: B, E, I, J, O, Q, R, U, W, X, Y, or Z.
- Position 10 through 13 in the Contract Number may not be "0000."

## **Delivery Order Number Edits:**

- No special characters allowed.
- Must be 13 characters in length.
- Delivery Order Number may not contain "O" or "I" at any position.
- Positions 1 and 2 cannot both be numeric.
- Positions 7 and 8 (FY parameter) must be numeric and 18 or greater and less than 66.
- Position 9 must be F.
- Position 10 through 13 in the Delivery Order Number may not be "0000" (all zeroes).
- Delivery Order is prohibited when the 9<sup>th</sup> position of the Contract Number is C, F, H, M, P, or V.
- For Acquisition, Delivery Order is required when the 9<sup>th</sup> position of the Contract Number is A, D, or G.

# Contract Type is "DoD Contract (FAR)"; Fiscal Year 17 and prior

# **Contract Number Edits:**

- No special characters allowed.
- Must be 13 characters in length.
- Contract cannot contain "O" or "I" at any position.
- Positions 1 and 2 cannot both be numeric.
- Positions 7 and 8 (FY parameter) must be numeric and less than 18 or greater than 65.
- Position 9 must be alpha.
- Position 9 cannot be B, E, I, J, N, O, Q, R, T, U, or Y.
- Position 10 through 13 in the Contract Number may not be "0000."

# **Delivery Order Number Edits:**

- No special characters allowed.
- Must be 0, 4, or 13 characters in length.
- May not contain "O" or "I" at any position.
- For Acquisition, Delivery Order required when the ninth position of Contract Number is A, D or G.
- Delivery Order prohibited when ninth position of Contract Number is C, F, M, P, V, or W.
- If the Delivery Order is 4 characters, the following edits will be applied:
  - The characters "A" and "P" are prohibited in the first position of 4-character Delivery Order Number.
  - "0000" is not acceptable value.
- If the Delivery Order is 13 characters, the following edits will be applied:
  - Positions 1 and 2 cannot both be numeric.
  - Positions 7 and 8 must be numeric.
  - Position 9 must be F.
  - Positions 10 through 13 cannot be all zeroes.

# Contract Type is "Uniform PIID (FAR 4.16)"

### **Contract Number Edits:**

- No special characters allowed.
- Must be 13 to 17 characters in length, inclusive.
- Contract cannot contain "O" or "I" at any position.
- Positions 1 and 2 must be numeric.
- Positions 7 and 8 (FY parameter) must be numeric and 16 or greater.
- Position 9 must be alpha.
- Position 9 cannot be: B, E, I, J, O, Q, R, U, W, X, Y, or Z.
- Position 10 through the end of the Contract Number may not be all zeroes.

# **Delivery Order Number Edits:**

- No special characters allowed.
- Must be 13 to 17 characters in length, inclusive.
- Delivery Order Number may not contain "O" or "I" at any position.
- Positions 1 and 2 must be numeric.
- Positions 7 and 8 must be numeric and 16 (FY parameter) or greater.
- Position 9 must be F.
- Position 10 through the end of the Delivery Order Number may not be all zeroes.
- Delivery Order is prohibited when the 9<sup>th</sup> position of the Contract Number is C, F, H, P, or V.
- For Acquisition, Delivery Order is required when the 9<sup>th</sup> position of the Contract Number is A, D, or G.

# **1.6** Foreign Currency (Line Number 1A)

**NOTES:** There may be one instance of Line 1A per transaction. All currency amount values must be in whole numbers for Costs Worksheet (Line Numbers 10, 10A, 10B, 11, 11A and 12). Rules for foreign currency noted below only apply to other currency amounts (ACRN and FMS Worksheets).

| Field | Description              | Min/<br>Max | PPR | Notes                                                            | Туре |
|-------|--------------------------|-------------|-----|------------------------------------------------------------------|------|
| 1     | Foreign Currency<br>Code | 3/3         | 0   | Value must be capitalized. All foreign currency codes are alpha. | A    |

### Sample:

# 1A\*EUR^

# Notes:

- Minimum/Maximum allowable field sizes for all monetary fields other than Costs Worksheet fields (Line Numbers 10, 10A, 10B, 11, 11A and 12) will be affected when using foreign currencies.
- The system will pad zeroes to right of the decimal point up to the number of digits allowed for a Currency Code.
- The system will drop zeroes to the right of the decimal point if they exceed the number of digits allowed for a Currency Code.
- If a non-zero number is given to the right of the maximum number of allowable decimal places as specified by the Currency Code, an error will be given.
- For currencies that allow more than 2 positions to the right of the decimal, the number of digits that may be entered left of the decimal point will be decreased to accommodate the extra digits allowed past the decimal. For instance, a monetary field that allows a maximum field size of 8.2 would allow a maximum field size of 7.3 when using a foreign currency that allows 3 decimal positions.
- For currencies that allow less than 2 positions to the right of the decimal, the number of digits that may be entered left of the decimal point will remain unchanged.

# **1.7** Contract Number Type (Line Number 1B)

**NOTES**: There may be one instance of Line 1B per transaction.

| Field | Description             | Min/Max | PPR | Notes                                                                                                    | Туре |
|-------|-------------------------|---------|-----|----------------------------------------------------------------------------------------------------|------|
| 1     | Contract<br>Number Type | 1/1     | 0   | Enter a Contract Number Type:<br>A Cooperative Agreement<br>B DoD Contract (FAR)<br>C DoD Contract (Non FAR)<br>D Grant/Cooperative Agreement<br>E Intragovernmental<br>F Intergovernmental<br>G International Agreement<br>I Non-DoD Contract (FAR)<br>J Non-DoD Contract (Non FAR)<br>K Other Agreement<br>L Non-Procurement Instruments<br>S Uniform PIID (FAR 4.16) | ID   |
|       |                         |         |     | If the value is not provided, the<br>transaction will be defaulted to a value<br>of B - DoD Contract (FAR), and all<br>associated edits for Contract Number<br>and Delivery Order number structure<br>associated with DOD Contract (FAR)<br>will be applied to the inbound file and<br>if not met the file will fail.                                                   |      |

# Sample:

1B\*A^

# **1.8** Reference Procurement Instrument Number (Line Number 1D)

**NOTES**: There may be one instance of Line 1D per transaction.

| Field | Description                        | Min/<br>Max | PPR | Notes                  | Туре |
|-------|------------------------------------|-------------|-----|------------------------|------|
| 1     | Reference<br>Procurement<br>Number | 1/19        | 0   | GSA Contract<br>Number | AN   |

# Sample:

1D\*A3JF6182HDG34JA^

# **1.9** Shipment Information (Line Number 2)

**NOTE:** There must be one instance of Shipment Information per transaction.

| Field | Description                        | Min/Max | PPR | Notes                                                                                                    | Туре |
|-------|------------------------------------|---------|-----|----------------------------------------------------------------------------------------------------|------|
| 1     | Progress Payment<br>Request Number | 7/8     | М   | If Line 4 Field 3 is "Y", then the<br>Progress Payment Request Number<br>must begin with "PPRB".                                                             | AN   |
|       |                                    |         |     | Otherwise, the Progress Payment<br>Request Number must begin with<br>"PPRA."                                                                                 |      |
|       |                                    |         |     | If the Progress Payment Request<br>Number is 8 characters long, then the<br>8th character must be a letter to<br>designate a LOT contract.                   |      |
|       |                                    |         |     | Format: PPRA or PPRB NNN A (5 <sup>th</sup> , 6 <sup>th</sup> and 7 <sup>th</sup> positions are numeric and 8 <sup>th</sup> position is an alpha character). |      |
| 2     | PPR Date                           | 8/8     | М   | CCYYMMDD                                                                                                    | DT   |

# Sample:

2\*PPRA001^20080814^

# 1.10 Additional Emails (Line Number 2D)

**NOTE**: This line is used to submit email addresses to which WAWF will forward an additional workflow notice for the document.

| Field | Description       | Min/<br>Max | TELC | TELN | Notes                                        | Type |
|-------|-------------------|-------------|------|------|----------------------------------------------|------|
| 1     | Additional Emails | 1/60        | 0    | N/A  | Multiple instances of this line are allowed. | AN   |

# Sample:

2D\*john@gmail.com^

# **1.11** Invoice/Voucher Information (Line Number 3)

**NOTE:** There must be one instance of Statement of Costs Through Date per transaction.

| Field | Description                                                         | Min/Max | PPR | Notes     | Туре |
|-------|---------------------------------------------------------------------|---------|-----|-----------|------|
| 1     | Invoice Number                                                      | N/A     | N/A | Not used. | N/A  |
| 2     | Statement of Costs<br>Through Date<br>(SF1443 Section II<br>Header) | 8/8     | Μ   | CCYYMMDD  | DT   |

# Sample:

3\*^20080304^

### **1.12** Financial Information (Line Number 3A)

**NOTES:** There must be one instance of this Line per transaction.

If no financial information has been submitted, the value for Field 1 is "Y". The default value is "N", so the Line must be submitted.

If financial information has been submitted, the value for Field 1 is "N" and the two dates are mandatory.

If the Line is not supplied, the default value is set to "N" and the transaction fails because the dates are required.

| Field | Description                                                 | Min/Max | PPR | Notes                                                                                                    | Туре |
|-------|-------------------------------------------------------------|---------|-----|----------------------------------------------------------------------------------------------------|------|
| 1     | Financial Information<br>Not Submitted<br>Indicator         | 1/1     | Μ   | Values may be 'Y' or 'N'.<br>If Financial Information <u>has not been</u><br>submitted, set the value of Field 1 to<br>'Y'.<br>If Financial Information <u>has been</u><br>submitted, set the value of Field 1 to<br>'N'.                                            | ID   |
| 2     | Financial Information<br>As-Of Date                         | 8/8     | С   | CCYYMMDD<br>If Field 1 is not submitted or is 'N', Field<br>2 is Mandatory. If Field 1 is 'Y', Field 2<br>is Not Used.<br>This field represents the effective date<br>of the financial statements (examples:<br>income statement, balance sheet).                    | DT   |
| 3     | Date Financial<br>Information<br>Submitted to<br>Government | 8/8     | С   | CCYYMMDD<br>If Field 1 is not submitted or is 'N', Field<br>3 is Mandatory. If Field 1 is 'Y', Field 3<br>is Not Used.<br>This field represents the date on which<br>the financial statements were<br>submitted for review. It is later than or<br>equal to Field 2. | DT   |

#### Sample:

3A\*N^20090301^20090305^

# **1.13** Delivery Made Under this Contract (Line Number 4)

**NOTE:** There must be one instance of Delivery Made Under this Contract per transaction.

| Field | Description                                      | Min/Max | PPR | Notes                                                                                                    | Туре |
|-------|--------------------------------------------------|---------|-----|----------------------------------------------------------------------------------------------------|------|
| 1     | Delivery On Invoice<br>Indicator                 | 1/1     | М   | Enter "Y" for Delivery, Enter "N" for No Delivery.                                                                                                    | ID   |
|       |                                                  |         |     | If "Y," then Line 11 and 11A of this guide are mandatory.                                                                                                    |      |
|       |                                                  |         |     | "Y" or "N" must be capitalized.                                                                                                    |      |
|       |                                                  |         |     | If advanced payments against this<br>contract have been received or items<br>have been delivered invoiced and<br>accepted, then enter "Y" (Re: SF1443,<br>Lines 21A through 25, Section III of<br>PPR form). |      |
| 2     | Small Business<br>Indicator (SF1443 –<br>Line 3) | 1/1     | Μ   | Enter "Y" or "N".<br>"Y" or "N" must be capitalized.                                                                                                    | A    |
| 3     | FMS Indicator                                    | 1/1     | М   | Enter "Y" or "N".                                                                                                    | Α    |
|       |                                                  |         |     | "Y" or "N" must be capitalized.                                                                                                    |      |
| 4     | Contract Price                                   | 1/12    | М   |                                                                                                    | N    |
|       | (SF1443 - Line 5)                                |         |     |                                                                                                    |      |
| 5     | Progress Payment<br>Rate                         | 1/2     | Μ   |                                                                                                    | Ν    |
|       | (SF1443 – Line 6a)                               |         |     |                                                                                                    |      |
| 6     | Liquidation Rate                                 | 1/4     | М   |                                                                                                    | R2.1 |
|       | (SF 1443 - Line 6b)                              |         |     |                                                                                                    |      |

# Sample:

4\*Y^Y^Y123456^85^84.3^

# **1.14 Prime Contractor (Line Number 5)**

**NOTE:** There must be one instance of the Prime Contractor Information per transaction.

| Field | Description              | Min/Max | PPR | Notes                                                                                                    | Туре |
|-------|--------------------------|---------|-----|----------------------------------------------------------------------------------------------------|------|
| 1     | Prime Contractor<br>CAGE | 5/13    | М   |                                                                                                    | AN   |
| 2     | Extension                | 1/6     | С   | If Prime Contractor is not entered, then<br>this Field must be left blank.<br>If Prime Contractor is entered, then this<br>Field is optional. | AN   |

# Sample:

5\*67580^^

## 1.15 Prime Contractor Address Information (Line Number 5A)

**NOTE:** There may be one instance of the Prime Contractor Address Information per transaction.

| Field | Description                     | Min/<br>Max | PPR | Notes                                                                                                    | Туре |
|-------|---------------------------------|-------------|-----|----------------------------------------------------------------------------------------------------|------|
| 1     | Prime Contractor Activity       | 1/60        | С   |                                                                                                    | AN   |
| 2     | Prime Contractor Activity       | 1/60        | 0   |                                                                                                    | AN   |
| 3     | Prime Contractor Activity       | 1/60        | 0   |                                                                                                    | AN   |
| 4     | Prime Contractor Address        | 1/55        | С   |                                                                                                    | AN   |
| 5     | Prime Contractor Address        | 1/55        | 0   |                                                                                                    | AN   |
| 6     | Prime Contractor Address        | 1/55        | 0   |                                                                                                    | AN   |
| 7     | Prime Contractor Address        | 1/55        | 0   |                                                                                                    | AN   |
| 8     | Prime Contractor City           | 2/30        | С   |                                                                                                    | AN   |
| 9     | Prime Contractor State/Province | 2/2         | С   |                                                                                                    | AN   |
| 10    | Prime Contractor ZIP Code       | 1/15        | С   | If Address is an APO or FPO, then cite the APO or FPO ZIP Code in this Field.                                                                   | AN   |
| 11    | Prime Contractor Country Code   | 2/2         | С   |                                                                                                    | AN   |
| 12    | Military Qualifier              | 2/2         | С   | Enter "AR" for Armed Service Location<br>Designator (For APO/FPO).<br>"AR" must be capitalized.                                                 | AN   |
| 13    | Military Location               | 2/6         | С   | Enter APO/FPO and 2 letter code (i.e.<br>AA, AE, or AP)<br>AA Miami<br>AE New York<br>AP San Francisco<br>"AA," "AE," "AP" must be capitalized. | AN   |
|       |                                 |             |     | Example: FPO AP, APO AE                                                                                                    |      |

# Samples:

U.S. Address 5A\*ABC COMPANY^^123 Main St^^^Orlando^FL^32043^^^^

Non-U.S. Address 5A\*FCC Company^^123 Main St^^^Bedford^NS^B4B 1G9^CN^^^

U.S. Military Address 5A\*51st Activity Company^^Camp David^^^33043-0525^^AR^FPO AA^

#### Notes:

- If any Address information is entered, then the full name of the Prime Contractor and Address must also be provided.
- For U.S. Addresses, Fields 1, 4, 8, 9, and 10 are the minimum required to complete the Address. Other Fields are optional.
- For Non-U.S. Addresses, Fields 1, 4, 8, 9, 10, and 11 are the minimum required to complete the Address. Other Fields are optional.
- For U.S. Military Addresses, Fields 1, 4, 10, 12, and 13 are the minimum required to complete the Address. Other Fields are optional.
- If a non-US address does not have a value for Field 9 (State or Province), use NA (not applicable).

# 1.16 Administration DoDAAC (Line Number 6)

**NOTE:** There must be one instance of the Administration Office DoDAAC Information per transaction.

| Field | Description              | Min/Max | PPR | Notes | Туре |
|-------|--------------------------|---------|-----|-------|------|
| 1     | Administration<br>DoDAAC | 6/6     | М   |       | AN   |

# Sample:

6\*S0512A^

#### 1.17 Administration Address Information (Line Number 6A)

**NOTE:** There may be one instance of the Administration Address Information per transaction.

| Field | Description                      | Min/<br>Max | PPR | Notes                                                                         | Туре |
|-------|----------------------------------|-------------|-----|-------------------------------------------------------------------------------|------|
| 1     | Administration Activity          | 1/60        | С   |                                                                               | AN   |
| 2     | Administration Activity          | 1/60        | 0   |                                                                               | AN   |
| 3     | Administration Activity          | 1/60        | 0   |                                                                               | AN   |
| 4     | Administration Address           | 1/55        | С   |                                                                               | AN   |
| 5     | Administration Address           | 1/55        | 0   |                                                                               | AN   |
| 6     | Administration Address           | 1/55        | 0   |                                                                               | AN   |
| 7     | Administration Address           | 1/55        | 0   |                                                                               | AN   |
| 8     | Administration City              | 2/30        | С   |                                                                               | AN   |
| 9     | Administration<br>State/Province | 2/2         | С   |                                                                               | AN   |
| 10    | Administration ZIP<br>Code       | 1/15        | С   | If Address is an APO or FPO, then cite the APO or FPO ZIP Code in this Field. | AN   |
| 11    | Administration Country<br>Code   | 2/2         | С   |                                                                               | AN   |
| 12    | Military Qualifier               | 2/2         | С   | Enter "AR" for Armed Service Location Designator (For APO/FPO).               | AN   |
|       |                                  |             |     | "AR" must be capitalized.                                                     |      |
| 13    | Military Location                | 2/6         | С   | Enter APO/FPO and 2 letter code (i.e. AA, AE, or AP)                          | AN   |
|       |                                  |             |     | AA Miami                                                                      |      |
|       |                                  |             |     | AE New York                                                                   |      |
|       |                                  |             |     | AP San Francisco                                                              |      |
|       |                                  |             |     | "AA," "AE," "AP" must be capitalized.                                         |      |
|       |                                  |             |     | Example: FPO AP, APO AE                                                       |      |

# Samples:

U.S. Address 6A\*ABC COMPANY^^123 Main St^^^Orlando^FL^32043^^^^

Non-U.S. Address

6A\*FCC Company^^^123 Main St^^^Bedford^NS^B4B 1G9^CN^^^

U.S. Military Address

6A\*51st Activity Company^^Camp David^^^^33043-0525^^AR^FPO AA^

# Notes:

- If any Address information is entered, then the full name of the Administration Activity and Address must also be provided.
- For U.S. Addresses, Fields 1, 4, 8, 9, and 10 are the minimum required to complete the Address. Other Fields are optional.
- For Non-U.S. Addresses, Fields 1, 4, 8, 9, 10, and 11 are the minimum required to complete the Address. Other Fields are optional.
- For U.S. Military Addresses, Fields 1, 4, 10, 12, and 13 are the minimum required to complete the Address. Other Fields are optional.
- If a non-US address does not have a value for Field 9 (State or Province), use NA (not applicable).

# 1.18 Inspect By DoDAAC (Line Number 6B)

**NOTE:** There may be one instance of the Inspect By DoDAAC Information per transaction.

| Field | Description          | Min/Max | PPR | Notes                                                                                                    | Туре |
|-------|----------------------|---------|-----|----------------------------------------------------------------------------------------------------|------|
| 1     | Inspect by DoDAAC    | 6/6     | 0   |                                                                                                    | AN   |
| 2     | Inspect by Extension | 1/6     | С   | If Inspect By DoDAAC is not entered,<br>this Field must be left blank.<br>If Inspect By DoDAAC is entered, this<br>Field is optional. | AN   |

# Sample:

# 6B\*S0512A^1234^

# Note:

Standard Ship to DoDAAC Inspect By Edit – WAWF does not allow the entry of an Inspect By Location code if the Ship to DoDAAC on the document is signed up to receive a Standard Pay workflow extract. If an Inspect By is given, the file will be submitted successfully with a message that Line 6B will be ignored when the Ship to Location is registered for a Standard Pay Request Workflow transaction.

### **1.19** Inspect By Address Information (Line Number 6C)

NOTE: There may be one instance of Inspect By Address Information per transaction.

| Field | Description                  | Min/<br>Max | PPR | Notes                                                                                                    | Туре |
|-------|------------------------------|-------------|-----|----------------------------------------------------------------------------------------------------|------|
| 1     | Inspect By Activity          | 1/60        | С   |                                                                                                    | AN   |
| 2     | Inspect By Activity          | 1/60        | 0   |                                                                                                    | AN   |
| 3     | Inspect By Activity          | 1/60        | 0   |                                                                                                    | AN   |
| 4     | Inspect By Address           | 1/55        | С   |                                                                                                    | AN   |
| 5     | Inspect By Address           | 1/55        | 0   |                                                                                                    | AN   |
| 6     | Inspect By Address           | 1/55        | 0   |                                                                                                    | AN   |
| 7     | Inspect By Address           | 1/55        | 0   |                                                                                                    | AN   |
| 8     | Inspect By City              | 2/30        | С   |                                                                                                    | AN   |
| 9     | Inspect By<br>State/Province | 2/2         | С   |                                                                                                    | AN   |
| 10    | Inspect By ZIP Code          | 1/15        | С   | If Address is an APO or FPO, then cite the APO or FPO ZIP Code in this Field.                                                                                              | AN   |
| 11    | Inspect By Country<br>Code   | 2/2         | С   |                                                                                                    | AN   |
| 12    | Military Qualifier           | 2/2         | С   | Enter "AR" for Armed Service Location<br>Designator (For APO/FPO).<br>"AR" must be capitalized.                                                                            | AN   |
| 13    | Military Location            | 2/6         | С   | Enter APO/FPO and 2 letter code (i.e. AA, AE,<br>or AP)<br>AA Miami<br>AE New York<br>AP San Francisco<br>"AA," "AE," "AP" must be capitalized.<br>Example: FPO AP, APO AE | AN   |

#### Samples:

U.S. Address 6C\*ABC COMPANY^^123 Main St^^^Orlando^FL^32043^^^^

Non-U.S. Address 6C\*FCC Company^^123 Main St^^^Bedford^NS^B4B 1G9^CN^^^

U.S. Military Address

6C\*51st Activity Company^^Camp David^^^33043-0525^^AR^FPO AA^

### Notes:

.

- If any Address information is entered, then the full name of the Inspect By Activity and Address must also be provided.
- For U.S. Addresses, Fields 1, 4, 8, 9, and 10 are the minimum required to complete the Address. Other Fields are optional.
- For Non-U.S. Addresses, Fields 1, 4, 8, 9, 10, and 11 are the minimum required to complete the Address. Other Fields are optional.
- For U.S. Military Addresses, Fields 1, 4, 10, 12, and 13 are the minimum required to complete the Address. Other Fields are optional.
- If a non-US address does not have a value for Field 9 (State or Province), use NA (not applicable).

# **1.20** Payment Office DoDAAC (Line Number 7)

**NOTES:** There must be one instance of the Payment Office DoDAAC Information per transaction.

For Payment Office DoDAAC list, please refer to WAWF Website (Click: Display Pay DoDAACs Table) for DFAS Specific Payment System Information.

| Field | Description              | Min/Max | PPR | Notes                                                                                                    | Type |
|-------|--------------------------|---------|-----|----------------------------------------------------------------------------------------------------|------|
| 1     | Payment Office<br>DoDAAC | 6/6     | М   | Payment Office DoDAAC<br>Refer to WAWF Website (Click:<br>Display Pay DoDAACs Table) for<br>DFAS Specific Payment System<br>Information. | AN   |

# Sample:

7\*HQ0131^

# Note:

Standard Pay DoDAACs – FTP inbound with a Standard Pay DoDAAC will only allow document types to be submitted that the Pay DoDAAC is signed up for and activated to receive Standard Workflow Extracts. If any other document type is submitted for which the Standard Pay DoDAAC is not signed up to receive Standard Extracts, the document will be rejected with an error message.

#### **1.21** Payment Office Address Information (Line Number 7A)

**NOTE:** There may be one instance of the Payment Office Address Information per transaction.

| Field | Description                      | Min/Max | PPR | Notes                                                                         | Туре |
|-------|----------------------------------|---------|-----|-------------------------------------------------------------------------------|------|
| 1     | Payment Office Activity          | 1/60    | С   |                                                                               | AN   |
| 2     | Payment Office Activity          | 1/60    | 0   |                                                                               | AN   |
| 3     | Payment Office Activity          | 1/60    | 0   |                                                                               | AN   |
| 4     | Payment Office<br>Address        | 1/55    | С   |                                                                               | AN   |
| 5     | Payment Office<br>Address        | 1/55    | 0   |                                                                               | AN   |
| 6     | Payment Office<br>Address        | 1/55    | 0   |                                                                               | AN   |
| 7     | Payment Office<br>Address        | 1/55    | 0   |                                                                               | AN   |
| 8     | Payment Office City              | 2/30    | С   |                                                                               | AN   |
| 9     | Payment Office<br>State/Province | 2/2     | С   |                                                                               | AN   |
| 10    | Payment Office ZIP<br>Code       | 1/15    | С   | If Address is an APO or FPO, then cite the APO or FPO ZIP Code in this Field. | AN   |
| 11    | Payment Office<br>Country Code   | 2/2     | С   |                                                                               | AN   |
| 12    | Military Qualifier               | 2/2     | С   | Enter "AR" for Armed Service Location Designator (For APO/FPO).               | AN   |
|       |                                  |         |     | "AR" must be capitalized.                                                     |      |
| 13    | Military Location                | 2/6     | С   | Enter APO/FPO and 2 letter code (i.e. AA, AE, or AP)                          | AN   |
|       |                                  |         |     | AA Miami                                                                      |      |
|       |                                  |         |     | AE New York                                                                   |      |
|       |                                  |         |     | AP San Francisco                                                              |      |
|       |                                  |         |     | "AA," "AE," "AP" must be capitalized.                                         |      |
|       |                                  |         |     | Example: FPO AP, APO AE                                                       |      |

#### Samples:

U.S. Address 7A\*ABC COMPANY^^123 Main St^^^Orlando^FL^32043^^^^

Non-U.S. Address

7A\*FCC Company^^^123 Main St^^^Bedford^NS^B4B 1G9^CN^^^

U.S. Military Address

7A\*51st Activity Company^^Camp David^^^^33043-0525^^AR^FPO AA^

## Notes:

- If any Address information is entered, then the full name of the Payment Office Activity and Address must also be provided.
- For U.S. Addresses, Fields 1, 4, 8, 9, and 10 are the minimum required to complete the Address. Other Fields are optional.
- For Non-U.S. Addresses, Fields 1, 4, 8, 9, 10, and 11 are the minimum required to complete the Address. Other Fields are optional.
- For U.S. Military Addresses, Fields 1, 4, 10, 12, and 13 are the minimum required to complete the Address. Other Fields are optional.
- If a non-US address does not have a value for Field 9 (State or Province), use NA (not applicable).

# 1.22 Contracting Officer DoDAAC (Line Number 8)

**NOTE:** There must be one instance of the Contracting Officer DoDAAC Information per transaction.

| Field | Description                      | Min/Max | PPR | Notes | Туре |
|-------|----------------------------------|---------|-----|-------|------|
| 1     | Contracting Officer<br>DoDAAC    | 6/6     | М   |       | AN   |
| 2     | Contracting Officer<br>Extension | 1/6     | 0   |       | AN   |

#### Sample:

8\*W45G19^^

#### 1.23 Contracting Officer Address Information (Line Number 8A)

**NOTES:** There may be one instance of the Contracting Officer Address Information per transaction.

The following Fields must be blank if Contracting Officer DoDAAC Line Number 8, Field 1, is not entered. The following Fields are optional if the Contracting Officer DoDAAC Line Number 8, Field 1 is entered.

| Field | Description                           | Min/<br>Max | PPR | Notes                                                                         | Туре |
|-------|---------------------------------------|-------------|-----|-------------------------------------------------------------------------------|------|
| 1     | Contracting Officer Activity          | 1/60        | С   |                                                                               | AN   |
| 2     | Contracting Officer Activity          | 1/60        | 0   |                                                                               | AN   |
| 3     | Contracting Officer Activity          | 1/60        | 0   |                                                                               | AN   |
| 4     | Contracting Officer Address           | 1/55        | С   |                                                                               | AN   |
| 5     | Contracting Officer Address           | 1/55        | 0   |                                                                               | AN   |
| 6     | Contracting Officer Address           | 1/55        | 0   |                                                                               | AN   |
| 7     | Contracting Officer Address           | 1/55        | 0   |                                                                               | AN   |
| 8     | Contracting Officer City              | 2/30        | С   |                                                                               | AN   |
| 9     | Contracting Officer<br>State/Province | 2/2         | С   |                                                                               | AN   |
| 10    | Contracting Officer ZIP Code          | 1/15        | С   | If Address is an APO or FPO, then cite the APO or FPO ZIP Code in this Field. | AN   |
| 11    | Contracting Officer Country<br>Code   | 2/2         | С   |                                                                               | AN   |
| 12    | Military Qualifier                    | 2/2         | С   | Enter "AR" for Armed Service Location<br>Designator (For APO/FPO).            | AN   |
|       |                                       |             |     | "AR" must be capitalized.                                                     |      |
| 13    | Military Location                     | 2/6         | С   | Enter APO/FPO and 2 letter code (i.e. AA, AE, or AP)                          | AN   |
|       |                                       |             |     | AA Miami                                                                      |      |
|       |                                       |             |     | AE New York                                                                   |      |
|       |                                       |             |     | AP San Francisco                                                              |      |
|       |                                       |             |     | "AA," "AE," "AP" must be capitalized.                                         |      |
|       |                                       |             |     | Example: FPO AP, APO AE                                                       |      |

#### Samples:

U.S. Address 8A\*ABC COMPANY^^123 Main St^^^Orlando^FL^32043^^^^

Non-U.S. Address

8A\*FCC Company^^^123 Main St^^^Bedford^NS^B4B 1G9^CN^^^

## U.S. Military Address

8A\*51st Activity Company^^Camp David^^^^33043-0525^^AR^FPO AA^

# Notes:

- If any Address information is entered, then the full name of the Contracting Officer Activity and Address must also be provided.
- For U.S. Addresses, Fields 1, 4, 8, 9, and 10 are the minimum required to complete the Address. Other Fields are optional.
- For Non-U.S. Addresses, Fields 1, 4, 8, 9, 10, and 11 are the minimum required to complete the Address. Other Fields are optional.
- For U.S. Military Addresses, Fields 1, 4, 10, 12, and 13 are the minimum required to complete the Address. Other Fields are optional.
- If a non-US address does not have a value for Field 9 (State or Province), use NA (not applicable).

# 1.24 Local Processing Office DoDAAC (Line Number 8B)

**NOTE:** There may be one instance of the Local Processing Office DoDAAC Information per transaction.

| Field | Description                          | Min/Max | PPR                                                                                            | Notes                                                                      | Туре |
|-------|--------------------------------------|---------|------------------------------------------------------------------------------------------------|----------------------------------------------------------------------------|------|
| 1     | Local Processing<br>Office DoDAAC    | 6/6     | С                                                                                              |                                                                            | AN   |
|       | MOCAS                                | N/A     | N/A                                                                                            | Not used.                                                                  |      |
| 2     | Local Processing<br>Office Extension | 1/6     | C If Local Processing Office DoDAAC<br>was not entered, then this Field must<br>be left blank. |                                                                            | AN   |
|       |                                      |         |                                                                                                | If Local Processing Office DoDAAC is entered, then this Field is optional. |      |

# Sample:

8B\*N00383^^

# Note:

Standard Pay DoDAAC LPO Edit – WAWF does not allow the entry of an LPO Location Code if the Pay office on the document is a Standard Pay DoDAAC. If an LPO is given, the file will be rejected with an error message.

#### 1.25 Local Processing Office Address Information (Line Number 8C)

**NOTES:** There may be one instance of the Local Processing Office Address Information per transaction.

The following Fields must be blank if Local Processing Office DoDAAC Line Number 8B, Field 1, is not entered. The following Fields are optional if the Local Processing Office DoDAAC Line Number 8B, Field 1, is entered.

| Field | Description                               | Min/<br>Max | PPR | Notes                                                                         | Туре |
|-------|-------------------------------------------|-------------|-----|-------------------------------------------------------------------------------|------|
| 1     | Local Processing Office Activity          | 1/60        | С   |                                                                               | AN   |
| 2     | Local Processing Office Activity          | 1/60        | 0   |                                                                               | AN   |
| 3     | Local Processing Office Activity          | 1/60        | 0   |                                                                               | AN   |
| 4     | Local Processing Office Address           | 1/55        | С   |                                                                               | AN   |
| 5     | Local Processing Office Address           | 1/55        | 0   |                                                                               | AN   |
| 6     | Local Processing Office Address           | 1/55        | 0   |                                                                               | AN   |
| 7     | Local Processing Office Address           | 1/55        | 0   |                                                                               | AN   |
| 8     | Local Processing Office City              | 2/30        | С   |                                                                               | AN   |
| 9     | Local Processing Office<br>State/Province | 2/2         | С   |                                                                               | AN   |
| 10    | Local Processing Office ZIP Code          | 1/15        | С   | If Address is an APO or FPO, then cite the APO or FPO ZIP Code in this Field. | AN   |
| 11    | Local Processing Office Country Code      | 2/2         | С   |                                                                               | AN   |
| 12    | Military Qualifier                        | 2/2         | С   | Enter "AR" for Armed Service Location Designator (For APO/FPO).               | AN   |
|       |                                           |             |     | "AR" must be capitalized.                                                     |      |
| 13    | Military Location                         | 2/6         | С   | Enter APO/FPO and 2 letter code (i.e. AA, AE, or AP)                          | AN   |
|       |                                           |             |     | AA Miami                                                                      |      |
|       |                                           |             |     | AE New York                                                                   |      |
|       |                                           |             |     | AP San Francisco                                                              |      |
|       |                                           |             |     | "AA," "AE," "AP" must be capitalized.                                         |      |
|       |                                           |             |     | Example: FPO AP, APO AE                                                       |      |

#### Samples:

U.S. Address 8C\*ABC COMPANY^^123 Main St^^^Orlando^FL^32043^^^^

Non-U.S. Address

8C\*FCC Company^^123 Main St^^^Bedford^NS^B4B 1G9^CN^^^

#### U.S. Military Address

8C\*51st Activity Company^^^Camp David^^^^33043-0525^^AR^FPO AA^

# Notes:

- If any Address information is entered, then the full name of the LPO Activity and Address must also be provided.
- For U.S. Addresses, Fields 1, 4, 8, 9, and 10 are the minimum required to complete the Address. Other Fields are optional.
- For Non-U.S. Addresses, Fields 1, 4, 8, 9, 10, and 11 are the minimum required to complete the Address. Other Fields are optional.
- For U.S. Military Addresses, Fields 1, 4, 10, 12, and 13 are the minimum required to complete the Address. Other Fields are optional.
- If a non-US address does not have a value for Field 9 (State or Province), use NA (not applicable).

# 1.26 Issue By DoDAAC (Line Number 9)

**NOTE:** There may be one instance of the Issue By DoDAAC Information per transaction.

| Field | Description     | Min/Max | PPR | Notes | Туре |
|-------|-----------------|---------|-----|-------|------|
| 1     | Issue By DoDAAC | 6/6     | 0   |       | AN   |

# Sample:

9\*N00383^

## 1.27 Issue By Address Information (Line Number 9A)

**NOTES:** There may be one instance of the Issue By Address Information per transaction.

The following Fields must be blank if Issue By DoDAAC Line Number 9, Field 1, is not entered. The following Fields are optional if the Issue By DoDAAC Line Number 9, Field 1, is entered.

| Field | Description                | Min/Max | PPR | Notes                                                                         | Туре |
|-------|----------------------------|---------|-----|-------------------------------------------------------------------------------|------|
| 1     | Issue By Activity          | 1/60    | С   |                                                                               | AN   |
| 2     | Issue By Activity          | 1/60    | 0   |                                                                               | AN   |
| 3     | Issue By Activity          | 1/60    | 0   |                                                                               | AN   |
| 4     | Issue By Address           | 1/55    | С   |                                                                               | AN   |
| 5     | Issue By Address           | 1/55    | 0   |                                                                               | AN   |
| 6     | Issue By Address           | 1/55    | 0   |                                                                               | AN   |
| 7     | Issue By Address           | 1/55    | 0   |                                                                               | AN   |
| 8     | Issue By City              | 2/30    | С   |                                                                               | AN   |
| 9     | Issue By<br>State/Province | 2/2     | С   |                                                                               | AN   |
| 10    | Issue By ZIP Code          | 1/15    | С   | If Address is an APO or FPO, then cite the APO or FPO ZIP Code in this Field. | AN   |
| 11    | Issue By Country Code      | 2/2     | С   |                                                                               | AN   |
| 12    | Military Qualifier         | 2/2     | С   | Enter "AR" for Armed Service Location Designator (For APO/FPO).               | AN   |
|       |                            |         |     | "AR" must be capitalized.                                                     |      |
| 13    | Military Location          | 2/6     | С   | Enter APO/FPO and 2 letter code (i.e. AA, AE, or AP)                          | AN   |
|       |                            |         |     | AA Miami                                                                      |      |
|       |                            |         |     | AE New York                                                                   |      |
|       |                            |         |     | AP San Francisco                                                              |      |
|       |                            |         |     | "AA," "AE," "AP" must be capitalized.                                         |      |
|       |                            |         |     | Example: FPO AP, APO AE                                                       |      |

#### Samples:

U.S. Address 9A\*ABC COMPANY^^123 Main St^^^Orlando^FL^32043^^^^

Non-U.S. Address 9A\*FCC Company^^123 Main St^^^Bedford^NS^B4B 1G9^CN^^^

U.S. Military Address

9A\*51st Activity Company^^Camp David^^^^33043-0525^^AR^FPO AA^

# Notes:

- If any Address information is entered, then the full name of the Issue By Activity and Address must also be provided.
- For U.S. Addresses, Fields 1, 4, 8, 9, and 10 are the minimum required to complete the Address. Other Fields are optional.
- For Non-U.S. Addresses, Fields 1, 4, 8, 9, 10, and 11 are the minimum required to complete the Address. Other Fields are optional.
- For U.S. Military Addresses, Fields 1, 4, 10, 12, and 13 are the minimum required to complete the Address. Other Fields are optional.
- If a non-US address does not have a value for Field 9 (State or Province), use NA (not applicable).

# **1.28** Amount Eligible for Payment (Line Number 10)

**NOTE:** There must be one instance of Amount Eligible for Payment per transaction. Notes regarding foreign currency do not affect the Costs Worksheet; all amount fields for the Costs Worksheet must be in whole numbers without decimals.

| Field | Description                            | Min/Max | PPR | Notes                                                                     | Туре |
|-------|----------------------------------------|---------|-----|---------------------------------------------------------------------------|------|
| 1     | Amount remaining which is eligible for | •       | М   | Maximum balance eligible for Progress Payments.                           | Ν    |
|       | Payment<br>(SF1443, Line 19)           |         |     | Value must be within \$10 of the WAWF computed value. Whole numbers only. |      |

Sample:

10\*6000^

#### 1.29 Itemized Costs (Line Number 10A)

**NOTE:** There may be one instance of the Itemized Cost Information. Only whole numbers are allowed, no decimals. Notes regarding foreign currency do not affect the Costs Worksheet; all amount fields for the Costs Worksheet must be in whole numbers without decimals.

| Field | Description                                                                                                    | Min/Max | PPR | Notes                                                                                 | Туре |
|-------|----------------------------------------------------------------------------------------------------|---------|-----|---------------------------------------------------------------------------------------|------|
| 1     | Paid Costs Eligible Under PP Clause<br>(SF1443, Line 9)                                                                      | N/A     | N/A | Not used.                                                                             | N/A  |
| 2     | Incurred Costs Eligible Under PP Clause<br>(SF 1443, Line 10)                                                                | N/A     | N/A | Not used.                                                                             | N/A  |
| 3     | Total Costs Eligible for PP (SF1443, Line 11)                                                                                | 1/12    | М   |                                                                                       | N    |
| 4     | Total Costs Incurred to Date (SF1443, Line 12a)                                                                              | 1/12    | М   |                                                                                       | N    |
| 5     | Est. Additional Cost to Complete (SF 1443<br>Line 12b)                                                                       | 1/12    | М   |                                                                                       | N    |
| 6     | Total Costs Eligible for PP times the<br>Progress Payment Rate (SF 1443, Line 13)                                            | 1/12    | М   |                                                                                       | N    |
| 7     | Progress Payments Paid to Subcontractors (SF1443, Line 14a)                                                                  | 1/12    | М   |                                                                                       | N    |
| 8     | Liquidated Progress Payments to<br>Subcontractors (SF1443 Line 14b)                                                          | 1/12    | М   |                                                                                       | N    |
| 9     | Unliquidated Financing Payments Paid to Subcontractors (SF1443 Line 14c)                                                     | 1/12    | М   |                                                                                       | N    |
| 10    | Subcontract Financing Payments Approved for Current Payment (SF1443, Line 14d)                                               | 1/12    | М   |                                                                                       | N    |
| 11    | Eligible Subcontractor Progress Payments (SF1443 Line 14e)                                                                   | 1/12    | М   |                                                                                       | Ν    |
| 12    | Total Dollar Amount (SF1443 Line 15)                                                                                         | 1/12    | М   | Amount may not be<br>more than one dollar<br>off or the document<br>will be rejected. | N    |
| 13    | Contract Price Multiplied by Liquidation<br>Rate (SF1443, Line 16)                                                           | 1/12    | М   |                                                                                       | N    |
| 14    | The lesser of either the Total Dollar<br>Amount or the Contract Price Multiplied by<br>the Liquidation Rate (SF1443 Line 17) | 1/12    | М   |                                                                                       | N    |
| 15    | Total amount of previous Progress<br>Payments Requested (SF1443, Line 18)                                                    | 1/12    | М   |                                                                                       | N    |

#### Sample:

 $10A^{*\wedge3}0000^{1}7500^{1}2500^{7}500^{5}000^{4}000^{1}000^{3}500^{4}500^{1}2000^{6}0000^{1}2000^{6}0000^{1}2000^{6}0000^{1}000^{1}000$ 

# **1.30** Total Estimated Cost of Performance (Line Number 10B)

**NOTE:** There must be one instance of Total Estimated Cost of Performance per transaction. Notes regarding foreign currency do not affect the Costs Worksheet; all amount fields for the Costs Worksheet must be in whole numbers without decimals.

| Field | Description                         | Min/Max | PPR | Notes                                                                  | Type |
|-------|-------------------------------------|---------|-----|------------------------------------------------------------------------|------|
| 1     | Total Estimated Cost of Performance | 1/12    | М   | The value must be the sum of 12a<br>(Line Number 10A, Field 4) and 12b | Ν    |
|       | (SF1443, Line 12c)                  |         |     | (Line Number 10A, Field 5).                                            |      |

Sample:

10B\*30000^

# **1.31** Total Amount Allowed on Progress Payments (Line Number 11)

**NOTE:** There may be one instance of Total Amount Allowed per transaction. Notes regarding foreign currency do not affect the Costs Worksheet; all amount fields for the Costs Worksheet must be in whole numbers without decimals.

| Field | Description                                               | Min/Max | PPR | Notes                                                                                                    | Туре |
|-------|-----------------------------------------------------------|---------|-----|----------------------------------------------------------------------------------------------------|------|
| 1     | Max Permissible<br>Progress Payments<br>(SF1443, Line 25) | 1/12    | С   | Refer to Line 4, Field 1.<br>If Delivery on Invoice Indicator is "Y,"<br>then Lines 11 and 11A are mandatory<br>Value must be within \$10 of the WAWF<br>computed value. Whole numbers only. | Ν    |

Sample:

11\*6125^

#### 1.32 Itemized Costs (Line Number 11A)

**NOTE:** There may be one instance of Itemized Costs per transaction. Notes regarding foreign currency do not affect the Costs Worksheet; all amount fields for the Costs Worksheet must be in whole numbers without decimals.

| Field | Description                                                                                                    | Min/Max | PPR | Notes                                                                                                    | Туре |
|-------|----------------------------------------------------------------------------------------------------|---------|-----|----------------------------------------------------------------------------------------------------|------|
| 1     | Costs included as Eligible that are<br>applicable to items delivered, invoiced<br>and accepted as of the Statement of<br>Costs through date (SF1443 Line 20a) | 1/12    | С   | Refer to Line 4, Field 1, if<br>Delivery on Invoice Indicator<br>is "Y," then Lines 11 and<br>11A are mandatory. No<br>decimals allowed; whole<br>numbers only. | N    |
| 2     | Costs Eligible for Progress Payments,<br>Applicable to undelivered items & to<br>delivered items not invoiced & accepted<br>(SF1443 Line 20b)                 | 1/12    | С   |                                                                                                    | N    |
| 3     | Items undelivered and not invoiced<br>(Field 2) multiplied by progress payment<br>rate (SF1443 Line 20c)                                                      | 1/12    | С   |                                                                                                    | N    |
| 4     | Eligible subcontractor progress payments (SF1443 Line 20d)                                                                                                    | 1/12    | С   |                                                                                                    | N    |
| 5     | Limitation (Progress Payment clause<br>(a(3)(ii) or (4)(ii)) (SF1443 Line 20e)                                                                                | 1/12    | С   |                                                                                                    | N    |
| 6     | Contract price of items delivered,<br>accepted and invoiced through<br>Statement of Costs Through date<br>(SF1443 Line 21a)                                   | 1/12    | С   |                                                                                                    | N    |
| 7     | Contract price of items not delivered, accepted & invoiced (SF1443 Line 21b)                                                                                  | 1/12    | С   |                                                                                                    | N    |
| 8     | Contract price of items not delivered,<br>accepted and invoiced multiplied by the<br>liquidation rate (SF1443 Line 21c)                                       | 1/12    | С   |                                                                                                    | N    |
| 9     | Unliquidated advance payments plus accrued interest (SF1443 Line 21d)                                                                                         | 1/12    | С   |                                                                                                    | N    |
| 10    | Limitation (Progress Payment clause<br>(a(3)(ii) or (4)(ii)) (SF1443 Line 21e)                                                                                | 1/12    | С   |                                                                                                    | N    |
| 11    | Maximum unliquidated progress payments (SF1443 Line 22)                                                                                                    | 1/12    | С   |                                                                                                    | N    |
| 12    | Total amount applied to reduce progress payment (SF1443 Line 23)                                                                                              | 1/12    | С   |                                                                                                    | N    |
| 13    | Unliquidated progress payments<br>(SF1443 Line 24)                                                                                                    | 1/12    | С   |                                                                                                    | N    |

Sample:

11A\*19500^10500^2625^4500^7125^7500^67500^54000^10000^44000^7125^5000^1000^

# **1.33** Document Total (Line Number 12)

**NOTE:** There must be one instance of the Document Total per transaction. Notes regarding foreign currency do not affect the Costs Worksheet; all amount fields for the Costs Worksheet must be in whole numbers without decimals.

| Field | Description                                                              | Min/Max | PPR | Notes | Туре |
|-------|--------------------------------------------------------------------------|---------|-----|-------|------|
| 1     | Amount of Current<br>Invoice for Progress<br>Payment (SF1443<br>Line 26) | 1/12    | Μ   |       | N    |

# Sample:

12\*6000^

# 1.34 Lines 13, 14, 14A, 14B, 15, & 16 – Not used on PPR – Skip these Lines

# **1.35** Certification Information (Line Number 17)

**NOTE:** There must be one instance Certification Information per transaction.

| Field | Description                                   | Min/Max | PPR | Notes                                                                                                    | Туре |
|-------|-----------------------------------------------|---------|-----|----------------------------------------------------------------------------------------------------|------|
| 1     | Date of Last<br>Communication                 | N/A     | N/A | Not used.                                                                                                    | N/A  |
| 2     | Date of<br>Encumbrance                        | N/A     | N/A | Not used.                                                                                                    | N/A  |
| 3     | Date of Most Recent<br>Written Financial Info | N/A     | N/A | Not used                                                                                                    | N/A  |
| 4     | Previous Progress<br>Pay Request              | 7/8     | 0   |                                                                                                    | AN   |
| 5     | PPR Certificate                               | 1       | М   | Mandatory for PPR transactions.<br>Enter "Y" for Yes. Must be capitalized.<br>"Y" validates that the certification<br>statement below applies. Must be<br>capitalized. | ID   |

#### Sample:

17\*^^PPRA002^Y^

#### <u>Certification from the Contractor's Request for Progress Payment (Standard Form</u> <u>SF1443) – 6/2009:</u>

#### I Certify that :

(a) The above statement (with attachments) has been prepared from the books and records of the above-named contractor in accordance with the contract and the instructions hereon, and to the best of my knowledge and belief, that it is correct;

(b) All the costs of contract performance (except as herewith reported in writing) have been paid to the extent shown herein, or where not shown as paid have been paid or will be paid currently, by the contractor, when due, in the ordinary course of business;

(c) The work reflected above has been performed;

(d) The quantities and amounts involved are consistent with the requirements of the contract;(e) That there are no encumbrances (except as reported in writing herewith, or on previous progress payment request number ( ) against the property acquired or produced for, and allocated or properly chargeable to the contract which would affect or impair the Government's title;

(f) There has been no materially adverse change in the financial condition of the contractor since the contractor's ( YYY/MM/DD ) submission of its last financial information dated ( YYYY/MM/DD ) to the Government in connection with the contract;

(g) To the extent of any contract provision limiting progress payments pending first article approval, such provision has been complied with; and

(h) After the making of the requested progress payment the unliquidated progress payments will not exceed the maximum unliquidated progress payments permitted by the contract.

#### **Instructions from the Contractor's Request for Progress Payment (Standard Form SF1443)** - 6/2009:

#### INSTRUCTIONS

- GENERAL All dollar amounts must be shown in whole dollars, rounded using a consistent methodology (e.g., always round up, always round down, always round to the nearest dollar). All line item numbers not included in the instructions below are self-explanatory.
- SECTION I IDENTIFICATION INFORMATION. Complete items 1 through 8b in accordance with the following instructions.
- Item 1. TO Enter the name and address of the cognizant Contract Administration Office (the office administering the contract).

PAYING OFFICE - Enter the designation of the paying office, as indicated on the contract.

Item 2. FROM - CONTRACTOR'S NAME AND ADDRESS/ZIP CODE - Enter the name and mailing address of the contractor. If applicable, the division of the company performing the contract should be entered immediately following the contractor's name.

Item 3 Enter an "X" in the appropriate block to indicate whether or not the contractor is a small business concern.

Item 4. Enter the contract number, including the task or delivery order number if applicable. Progress payment requests under individual orders shall be submitted as if the order constituted a separate contract, unless otherwise specified in this contract (FAR 52.232-16(m)). Item 5. Enter the total contract price in accordance with the following (See FAR 32.501-3):

(1) Under firm-fixed-price contracts, the contract price is the current amount fixed by the contract plus the not-to-exceed amount for any unpriced modifications.

(2) If the contract is redeterminable or subject to economic price adjustment, the contract price is the initial price until modified.

(3) Under a fixed-price incentive contract, the contract price is the target price plus the not-to-exceed amount for any unpriced modifications. However, if the contractor's properly incurred costs exceed the target price, the contracting officer may provisionally increase the price up to the ceiling or maximum price.

(4) Under a letter contract, the contract price is the maximum amount obligated by the contract as modified
(5) Under an unpriced order issued against a basic ordering agreement, the contract price is the maximum amount obligated by the order, as modified.
(6) Any portion of the contract specifically providing for reimbursement of costs only shall be excluded from the contract price.

Item 6A. PROGRESS PAYMENT RATES - Enter the 2-digit progress payment percentage rate shown in paragraph (a) (1) of the progress payment clause

Item 6B. LIQUIDATED RATE - Enter the current progress payment liquidation rate prescribed in the contract (FAR 52.232-16(b)) using three digits -Example, show 80% as 800 - show 72.3% as 723. Decimals between tenths must be rounded up to the next highest tenth (not necessarily the nearest tenth), since rounding down would produce a rate below the minimum rate calculated (FAR 32.503-10(b) (4)).

Item 7. DATE OF INITIAL AWARD - Enter the four digit calendar year Use two digits to indicate the month. Example: Show January 2005 as 2005/01.

Item 8A, PROGRESS PAYMENT REQUEST NUMBER - Enter the number assigned to this request. All requests under a single contract must be numbered consecutively, beginning with 1 Each subsequent request under the same contract must continue in sequence, using the same series of numbers without omission.

Item 8B. Enter the date of the request.

SECTION II - STATEMENT OF COSTS UNDER THIS CONTRACT.

Date. In the space provided in the heading enter the date through which costs have been accumulated from inception for inclusion in this request. This date is applicable to item entries in Sections II and III.

Cost Basis. In accordance with FAR 52.232-16 (a) (1), the <u>basis</u> for progress payments is the contractor's total costs incurred under this contract, whether or not actually paid, plus financing payments to subcontractors (computed in accordance with FAR 52.232-16(j)), less the sum of all previous progress payments made by the Government under this contract.

Item 11. Costs eligible for progress payments under the progress payments clause. Compute the eligible costs in accordance with the requirements at FAR 52.232-16(a)(1) through (4) First articles Before first article approval, the acquisition of materials or components for, or the commencement of production of, the balance of the contract quantity is at the sole risk of the contractor. Before the first article approval, the costs thereof shall not be allowable for purposes of progress payments (See FAR 52.209-3(g) and FAR 52.209-4(h))

Item 12a. Enter the total contract costs incurred to date, if the actual amount is not known, enter the best possible estimate. If an estimate is used, enter (E) after the amount

Item 12b Enter the estimated cost to complete the contract. The contractor shall furnish estimates to complete that have been developed or updated within six months of the date of the progress payment request. The estimates to complete shall represent the contractor's best estimate of total costs to complete all remaining contract work required under the contract. The estimates shall include sufficient detail to permit Government verification.

Items 14a through 14e. Include only financing payments (progress payments, performance-based payments, and commercial item financing) on subcontracts which are in accordance with the requirements of FAR 52.232-16(j) Do not include interim payments under a cost reimbursement contract

Item 14a. Enter only financing payments actually paid.

Item 14b. Enter total financing payments recouped from subcontractors.

Item 14d. Include the amount of unpaid subcontract progress payment billings which have been approved by the contractor for the current payment in the ordinary course of business.

SECTION III - ADVANCE PAYMENTS/ACCEPTED ITEMS. This Section must be completed only if the contractor has received advance payments against this contract, or if the items have been delivered, invoiced and accepted as of the date indicated in the heading of Section II above. EXCEPTION Item 27 must be completed for all progress payment requests where the line 12c amount exceeds the amount on Line 5

Item 20a. Of the costs reported in Item 11, compute and enter only costs which are properly allocable to items delivered, invoiced and accepted to the applicable date. In order of preference, these costs are to be computed on the basis of one of the following: (a) The actual unit cost of items delivered, giving proper consideration to the deferment of the starting load costs or (b) projected unit costs (based on experienced costs plus the estimated cost to complete the contract), where the contractor maintains cost data which will clearly establish the reliability of such estimates.

Item 23. Enter total progress payments liquidated (monies recouped from the contractor on prior billings) and those to be liquidated from billings submitted but not yet paid (monies to be recouped from the contractor on submitted but unpaid billings).

#### CERTIFICATION

Paragraph (f). If no financial information has been provided previously in connection with this contract, insert "N/A" in the submission date block and the financial information date block. Otherwise, insert respectively, the "as of" date of the financial information submitted last and the date of the last submission.

STANDARD FORM 1443 (REV 6/2009) BACK

# **1.36** Comments (Line Number 18)

**NOTES:** There may be one to 25 instances of the Comments per transaction if there is not a final Invoice against the Contract Number and Delivery Order.

There must be one to 25 instances of the Comments per transaction if there is a previously submitted final Invoice against the Contract Number and Delivery Order.

| Field | Description        | Min/Max | PPR | Notes           | Туре |
|-------|--------------------|---------|-----|-----------------|------|
| 1     | Initiator Comments | 1/75    | С   | See note above. | AN   |

# Sample:

18\*This is a comment for the whole document^

# **1.37** Attachment Indicator (Line Number 19)

**NOTE:** There must be one instance of the Attachment Indicator per transaction.

| Field | Description          | Min/Max | PPR | Notes                                          | Туре |
|-------|----------------------|---------|-----|------------------------------------------------|------|
| 1     | Attachment Indicator | 1/1     | М   | Enter a capitalized "Y" for Yes or "N" for No. | ID   |

# Sample:

19\*Y^

#### 1.38 Attachment Files (Line Number 19A)

**NOTES:** There may be multiple instances of the Attachment Files per transaction.

When attachments are included with documents submitted via SFTP, if document submission fails in WAWF, the attachment must be resubmitted at the same time the document is resubmitted.

| Field | Description      | Min/Max | PPR | Notes                                                                                                    | Туре |
|-------|------------------|---------|-----|----------------------------------------------------------------------------------------------------|------|
| 1     | Attachment Files | 1/100   | С   | If the Attachment in Line Number 19,<br>Field 1, is "Y," then this Field is<br>mandatory.                                                                                                    | ID   |
|       |                  |         |     | This Field will contain the name of the file to be attached to the document.                                                                                                    |      |
|       |                  |         |     | File names must be unique. If a file<br>name is sent that already exists, then<br>the existing file will be overwritten.                                                                                                    |      |
|       |                  |         |     | If the same file must be attached to<br>multiple documents, then vary the file<br>name slightly for each Attachment.<br>WAWF will accept the following types<br>of attachments:<br>BMP: Bitmap<br>DOC: Microsoft Word Application<br>HTM: Hypertext Markup<br>HTML: Hypertext Markup Language<br>JPG: Joint Photographic Exerts Group<br>Format<br>MSG: Microsoft Outlook Application.<br>PDF: Adobe Acrobat Portable<br>Document Format<br>PPT: Microsoft PowerPoint Application<br>RTF: Rich Text Format<br>TIF: Tagged Image File Format<br>TXT: Plain text format |      |
|       |                  |         |     | XLS: Microsoft Excel Application                                                                                                    |      |

#### Sample:

19A\*document.doc^

Notes:

- The naming convention for attachments is as follows: Only underscores may be used in the file name. No spaces or special characters are allowed in the file name.
- The document name is case sensitive and must exactly match the name of the attachment being sent.

- The attachment must be submitted prior to the submission of the transaction. If multiple attachments are submitted, they must have unique names.
- If for any reason the original transaction with an attachment fails import to WAWF, the attachments must be resubmitted as well as the transaction.
- A single attachment file may not exceed 5 megabytes. Multiple attachment files may be submitted.

*Example:* CAGEx\_ccyymmdd.XXX (no spaces allowed)

#### 1.39 ACRN or FMS Worksheet (Line Number 20)

**NOTE:** There may be one or more worksheets reported. Repeat the worksheet as many times as necessary.

| Field | Description                 | Min/Max | PPR | Notes                                                                          | Туре |
|-------|-----------------------------|---------|-----|--------------------------------------------------------------------------------|------|
| 1     | ACRN or FMS                 | 3/4     | 0   | Enter the text "ACRN" or "FMS".<br>"ACRN" or "FMS" must be capitalized.        | AN   |
| 2     | ACRN or FMS<br>Country Code | 2/2     | 0   | Country Codes must be capitalized.                                             | AN   |
| 3     | Associated Dollars          | 1/12    | 0   | Negative Amounts Allowed<br>Negative amounts not allowed for FMS<br>worksheet. | N    |
|       | MOCAS                       |         |     | This Field is affected by currency code.<br>See notes below.                   |      |

#### Samples:

20\*ACRN^AA^1000^

20\*FMS^AR^1200^

# Notes:

- Total of FMS, must equal Line 12, this form and SF1443, Line 26.
- Total of ACRN, if post-payment review, must equal Line 12, this form and SF1443, Line 26.

#### **<u>Field 3</u>** – Associated Dollars

- Minimum/Maximum allowable field sizes for all monetary fields for ACRN and FMS Worksheets will be affected when using foreign currencies.
- The system will pad zeroes to right of the decimal point up to the number of digits allowed for a Currency Code.
- The system will drop zeroes to the right of the decimal point if they exceed the number of digits allowed for a Currency Code.
- If a non-zero number is given to the right of the maximum number of allowable decimal places as specified by the Currency Code, an error will be given.
- For currencies that allow more than 2 positions to the right of the decimal, the number of digits that may be entered left of the decimal point will be decreased to accommodate the

extra digits allowed past the decimal. For instance, a monetary field that allows a maximum field size of 8.2 would allow a maximum field size of 7.3 when using a foreign currency that allows 3 decimal positions.

• For currencies that allow less than 2 positions to the right of the decimal, the number of digits that may be entered left of the decimal point will remain unchanged.

# 1.40 SEPARATOR or END (Label SEPARATOR or END)

**NOTES:** The SEPARATOR (=SEPARATOR=) must be used between transactions when there are multiple transactions in the file. There may be one or more instances of the SEPARATOR per file.

DO NOT USE SEPARATOR IF FILE ONLY CONTAINS ONE DOCUMENT.

There must be one instance of the END (=END=) per file and it must be at the end of the file.

| Field | Description | Min/Max | PPR | Notes                                                                  | Туре |
|-------|-------------|---------|-----|------------------------------------------------------------------------|------|
| 1     | Separator   | 11/11   | С   | Use "=SEPARATOR=" to signal that there are more documents in the file. | ID   |
|       | End         | 5/5     | М   | Use "=END=" to signal that this is the end of the file.                |      |

# Samples:

=SEPARATOR=

=END=